# Teoría de la Computación y Lenguajes Formales **Propiedades de los Lenguajes Libres de Contexto (LLC)**

Prof. Hilda Y. ContrerasDepartamento de Computación [hyelitza@ula.ve](mailto:hyelitza@ula.ve)

[hildac.teoriadelacomputacion@gmail.com](mailto:hildac.teoriadelacomputacion@gmail.com)

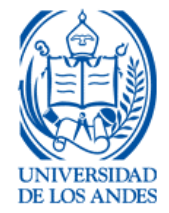

# Lenguaje Regular y Lenguaje Libre de Contexto

• Jerarquía de Chomsky (Tipo 3 y Tipo 2)

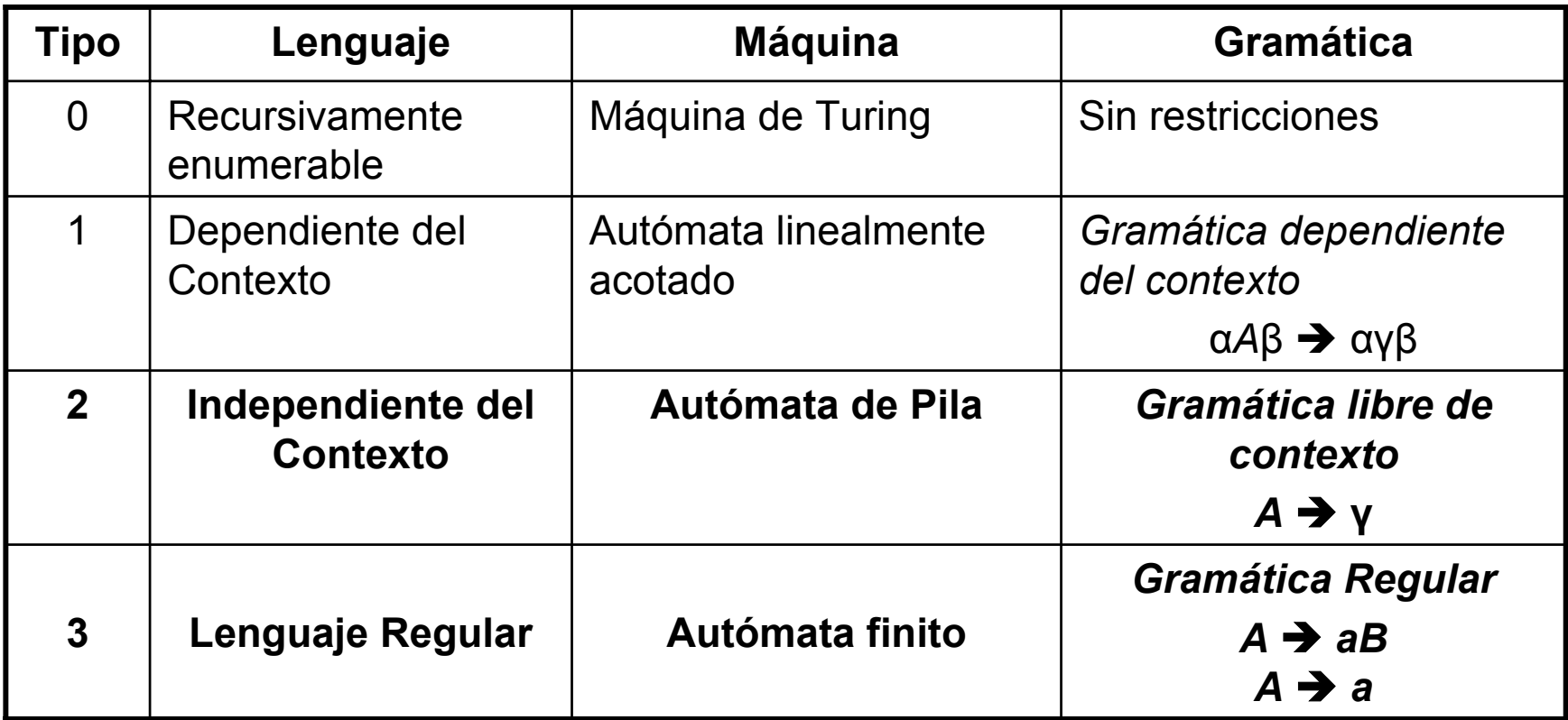

# Contenido

- •Lema del Bombeo para los LLC
- •Propiedades cerradas de los LLC
- •Algoritmos de decisión de los LLC

Antecedentes para LLC:

- –Forma Normal de Chomsky (1959)
- –– Debido a Bar-Hillel, Perles & Shamir (1961)
- – El lema de bombeo para los LRs es una simplificación del lema de bombeo para  $\overline{\phantom{a}}$

Demostrar que un Lenguaje L **NO es LLC**

Importancia: identificar el tipo de lenguaje para poder usar las herramientas adecuadas para procesarlo.

Para demostrar que un Lenguaje L si es  $LLC \rightarrow$  Obtener un AP o una GLC

Sea L un lenguaje libre de contexto sobre Σ. Existe un número natural **m** (dependiente del lenguaje L) tal que para todo w en **L** si |w| ≥ **<sup>m</sup>**, existen **u**,**v**,**x**,**y,z** en Σ\* tales que w = **uvxyz** y donde:

- 1. |**vxy**| ≤ **m**
- 2. |**vy**| ≥ 1
- 3. Para todo **i** ≥ 0, **uvixyi z** en L

Condición **necesaria** para que un lenguaje sea libre de contexto: todos LLC tiene esta propiedad.

Si una cadena de L es suficientemente larga, siempre hay 2 subcadenas cortas (v, y) lo suficientemente cerca que pueden ser bombeadas el mismo número de veces.

$$
S \to uAz
$$
  

$$
A \to vAy \mid x
$$

S => uAz => uvAyz => uvxyz en L S => uAz => uvAyz => uvvAyyz => uvvvAyyyz => … => uv<sup>i</sup>Ay<sup>i</sup>z => uv<sup>i</sup>xy<sup>i</sup>z en L para i ≥ 0

Método de uso:

- 1. Tomar **m** como el valor de la constante del lema de bombeo
- 2. Escoger una palabra w en L, tal que |w| ≥ **m**
- 3. Considerar todas las posibles factorizaciones de w (uvxyz según #2 y #1 del lema)
- 4. Mostrar que, para todas las factorizaciones posibles, puede encontrarse un valor de **i** tal que **uvixyi z** no esta L (contradicción #3)

Por ejemplo: L = { a<sup>i</sup>b<sup>i</sup>c<sup>i</sup> | i ≥ 0 }

- 1. Escoger una palabra **w** tal que | **<sup>w</sup>**| ≥ **m**  $w = a^m b^m c^m$
- 2. Considerar todas las posibles factorizaciones de **w**
- 3. Mostrar que, para todas las factorizaciones posibles, puede encontrarse un valor de **i** tal que **uvixyi z** no esta L

Por ejemplo: L = { aʲbʲcʲ | i ≥ 0 }, w = a<sup>m</sup>b  $\mathsf{m}_{\mathbf{C}}$ m

- •Escogiendo u, v, x, y, z según el lema, v e y pueden constar o sólo de as, bs o sólo de cs (si uno de ellos tuviera as, bs y bs y cs, la palabra uv<sup>2</sup>xyx<sup>2</sup>z tendría más de dos cambios).
- •Si v e y constan sólo de as, bs o sólo de cs entonces cada uno de ellos está enteramente contenido en uno de los tres grupos de símbolos iguales que forman w.
- •Pero entonces en uv 2xy 2z a lo sumo dos de los grupos de símbolos iguales que forman w habrán crecido, pero debe haber otro que se mantiene en k símbolos, por lo que uv<sup>2</sup>xy<sup>2</sup>z no está en L.

Por ejemplo: L = { a<sup>i</sup>b<sup>i</sup>c<sup>i</sup> | i ≥ 0 }, w = a<sup>m</sup>b  $^{\sf m}$ C m Caso 1: vxy en contenido en las a's Caso 2: vxy tiene a's & b's Caso 3: vxy está en el bloque de b's Caso 4: vxy tiene b's & c's Caso 5: vxy está en el bloque de c's Usar JFLAP para ver demostración: <http://www.jflap.com/>

Propiedades cerradas: operaciones aplicadas a un conjunto cuyo resultado pertenece al mismo conjunto

Importancia: componer varios lenguajes de un tipo y obtener otro lenguaje

$$
L = \{ a^i b^j c^k \mid i < j < k \}
$$

Pueden verse dos lenguajes  $L_1 = \{$  a<sup>i</sup>b<sup>j</sup>c k | i < j } es LLC  $L_2 = \{$  a<sup>i</sup>b<sup>j</sup>c k | j < k } es LLC

 $L = L_1 \cap L_2$  no es LLC porque la intersección no es cerrada

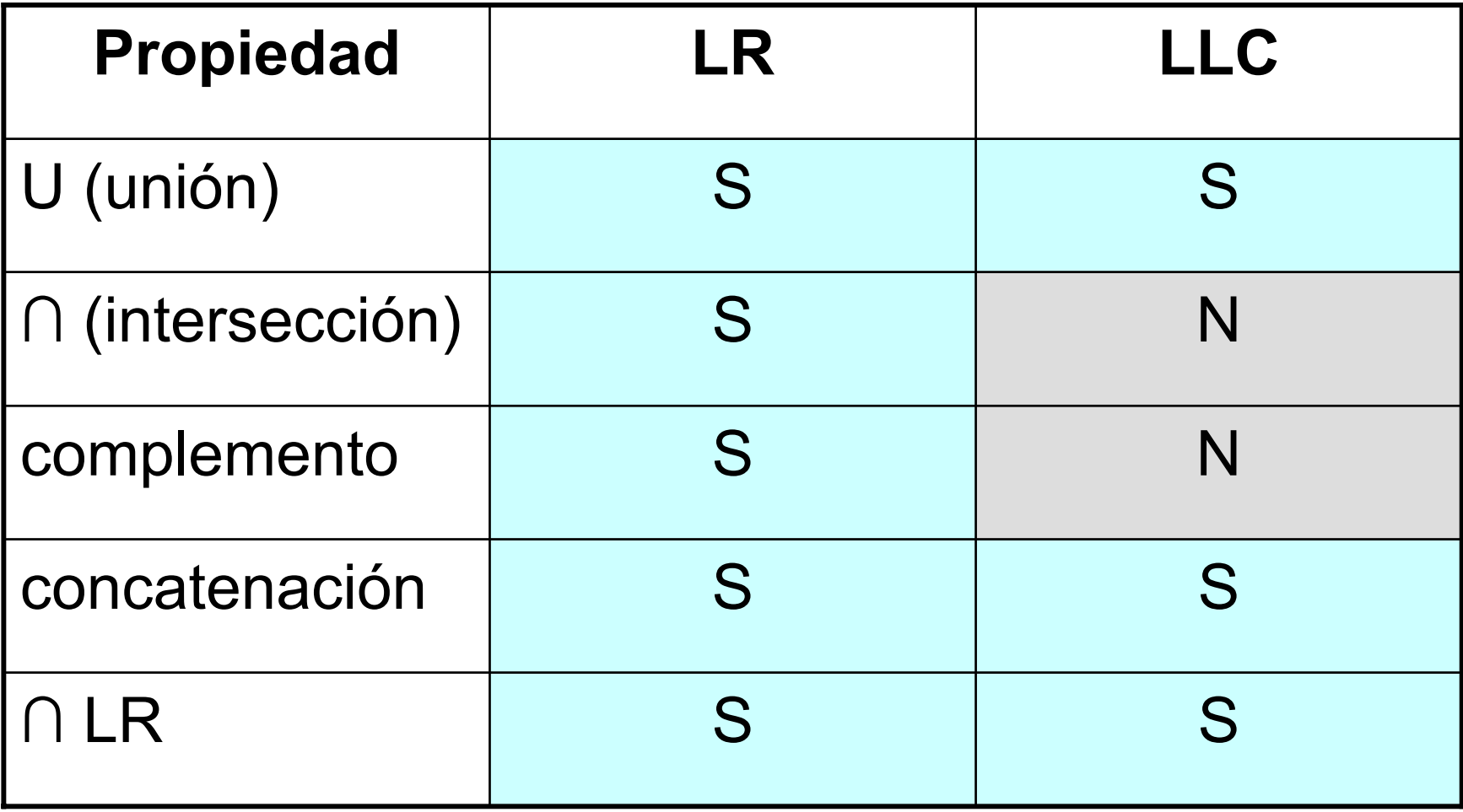

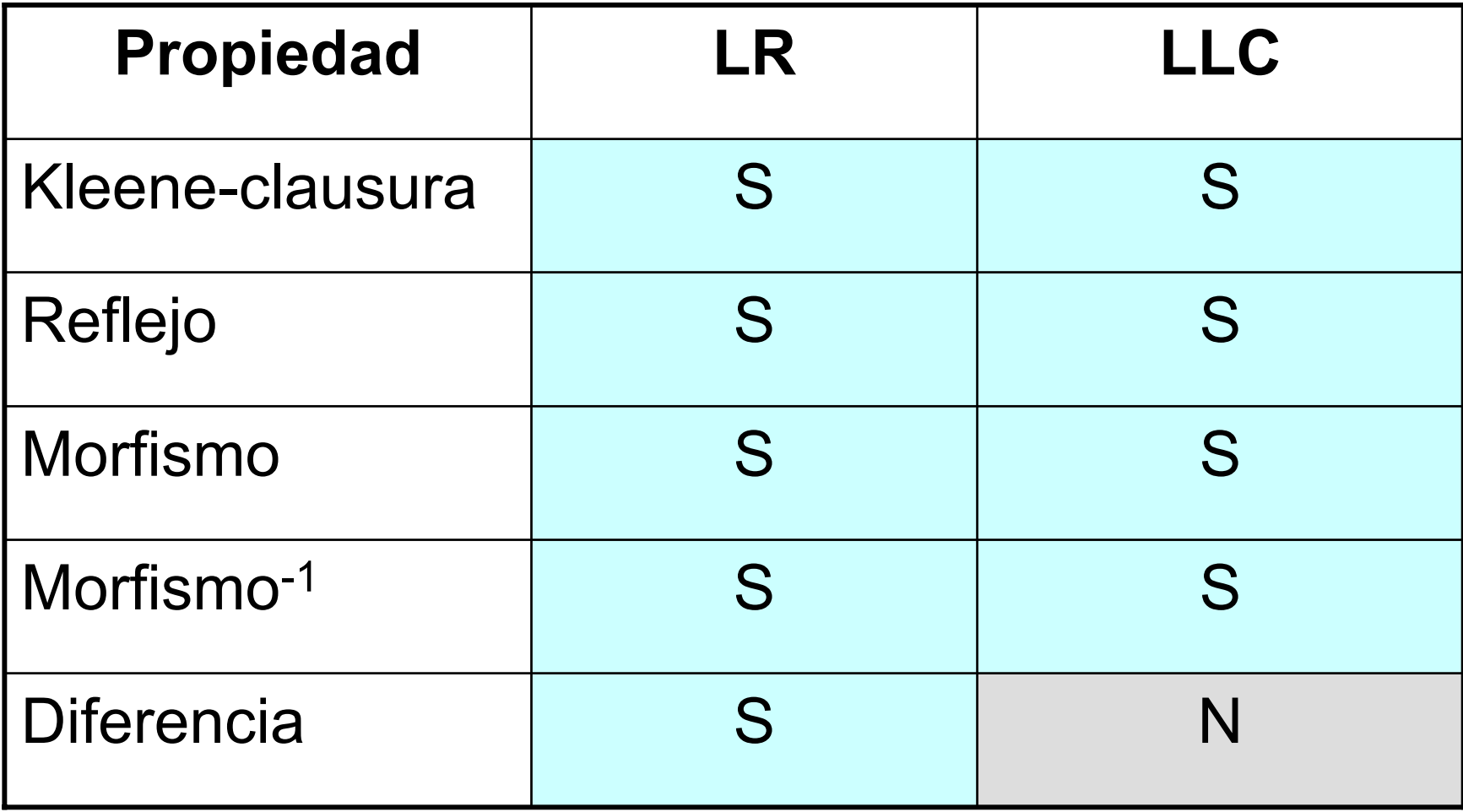

- **Unión, concatenación y clausura de Kleene**: Si  $\mathrm{G_1}$  y  $\mathrm{G_2}$  son GLC,  $\mathrm{G_i}$  =  $(\mathrm{V_i},\mathrm{T_i},\mathrm{P_i},\mathrm{S_i})$
- Unión:  $\mathsf{L}_1 \cup \mathsf{L}_2 = \mathsf{L}(\mathsf{G})$
- $\mathsf{G} = (\mathsf{V}_1 \mathsf{U} \mathsf{V}_2, \mathsf{T}_1 \mathsf{U} \mathsf{T}_2, \mathsf{P}_1 \mathsf{U} \mathsf{P}_2 \mathsf{U} \mathsf{\{S} \rightarrow \mathsf{S}_1 \mathsf{|} \mathsf{S}_2\}, \mathsf{S})$
- Concatenación:  $L_1L_2$  = L(G)
- $G = (V_1 \cup V_2, T_1 \cup T_2, P_1 \cup P_2 \cup \{S \rightarrow S_1S_2\}, S)$
- Clausura:  $L_1^* = L(G)$
- $G = (V_1, T_1, P_1 \cup \{S \rightarrow S_1S \mid \lambda\}, S)$

# Algoritmos de decisión

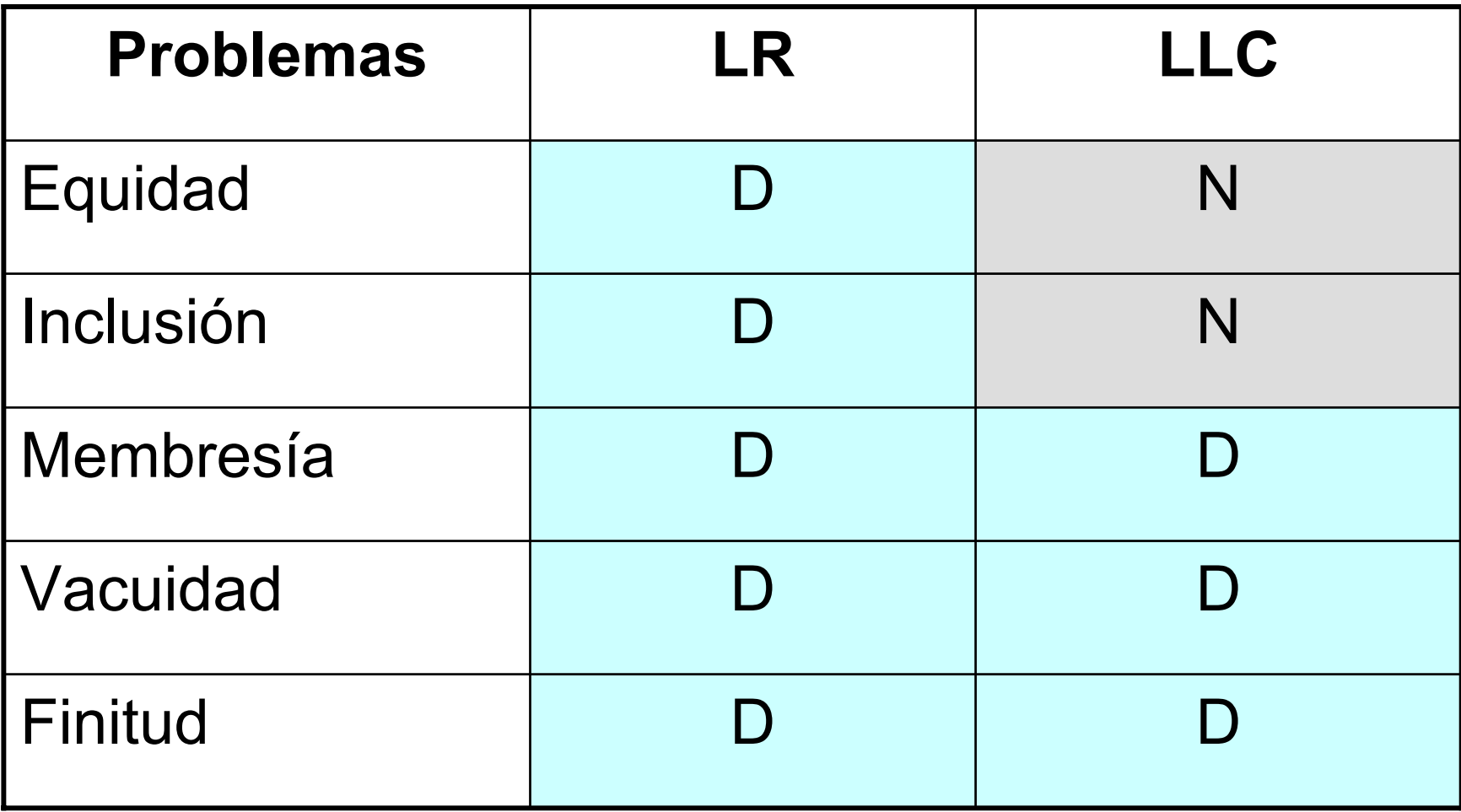

# Algoritmos de decisión

- **Vacuidad**: L<sub>1</sub> es vacio?. Dada G=(V,T,P,S) L<sub>1</sub>= L(G) es vacío: si S es inútil (S es derivable) **Finitud**:  $L_1$  es finito?. Dada  $G=(V,T,P,S)$ L<sub>1</sub>= L(G) es finito: si G es recursiva. Parte de una G simplificada, determinar a través de un digrafo las secuencias de derivaciones de G. Si P contiene A  $\rightarrow$  DB | C, D $\rightarrow$  1A, entonces el
	- digrafo tiene los arcos {(A,D), (A,B), (A,C), (D,A)}. Si hay ciclos en el digrafo entonces es no es finito

# Algoritmos de decisión

**Membresía**: w en Σ\* esta en L<sub>1</sub>?. Dada

G=(V,T,P,S), si w es generado a partir de G

Proceso de Análisis o reconocimiento sintáctico

- Se puede realizar con Algoritmos de parsing. Por ejemplo:
- $\bullet$ Algoritmo de Cocke-Younger-Kasami (CYK)
- •Algoritmo de Graham-Harrison-Ruzzo (GHR)
- $\bullet$ Algoritmo de Earley

Algoritmo de Cocke-Younger-Kasami (CYK)

- •La gramática G es una GLC en FNC.
- •Las subcadenas de w,  $|w| = n$ , se identifican mediante su posición inicial y su longitud.  $p.e.: w_{ij}$  es la subcadena de w que comienza en la posición i y tiene una longitud j.
- • El algoritmo construye conjunto de no terminales N<sub>ij</sub> que generan las subcadenas w<sub>ij</sub> de w. Si S esta en  $N_{1n}$ , entonces w esta en  $L(G)$ .

Algoritmo de Cocke-Younger-Kasami (CYK)

- $\bullet$  Algoritmo basado en programación dinámica conocido como algoritmo de "relleno de tabla" o "tabulación".
- <u>Teorema</u>: El algoritmo CYK calcula correctamente N<sub>ij</sub> para todo i,j, por lo tanto, w está en  $L(G)$  si y solo si S esta en N<sub>1n</sub>. El tiempo de ejecución del algoritmo es Ο(n3)

Algoritmo: Entrada w =  $w_1w_2...w_n$ , w en T<sup>\*</sup>  $y G = (V, T, P, S)$ 

Para i = 1..n hacer

1. 
$$
N_{i1} = \{ A \mid A \text{ en } V \text{ y } A \rightarrow w_{i1} \}
$$

2. Para 
$$
j = 2
$$
.n hacer

Parai =  $1.(n-i+1)$  hacer

a.Inicializa N<sub>ij</sub>= φ

b.Para K = 1..(j-1) añadir a N<sub>ij</sub> todos los no<br>terminales A para los que A→BC, con B en N<sub>ik</sub> y C en Ni+k,j-k

3.  $\,$  Si S en N $_{1n}$  entonces w en L(G)  $\,$ 

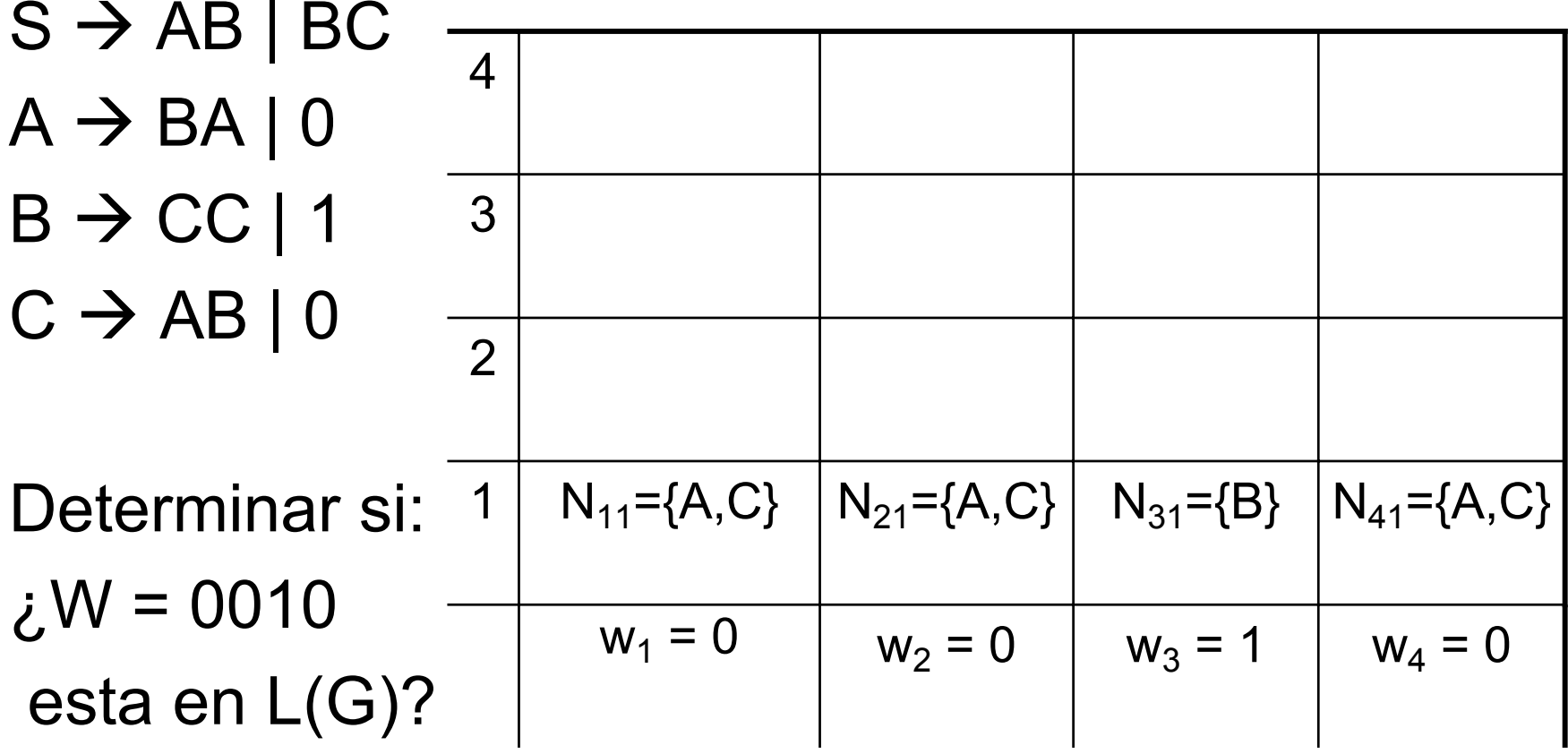

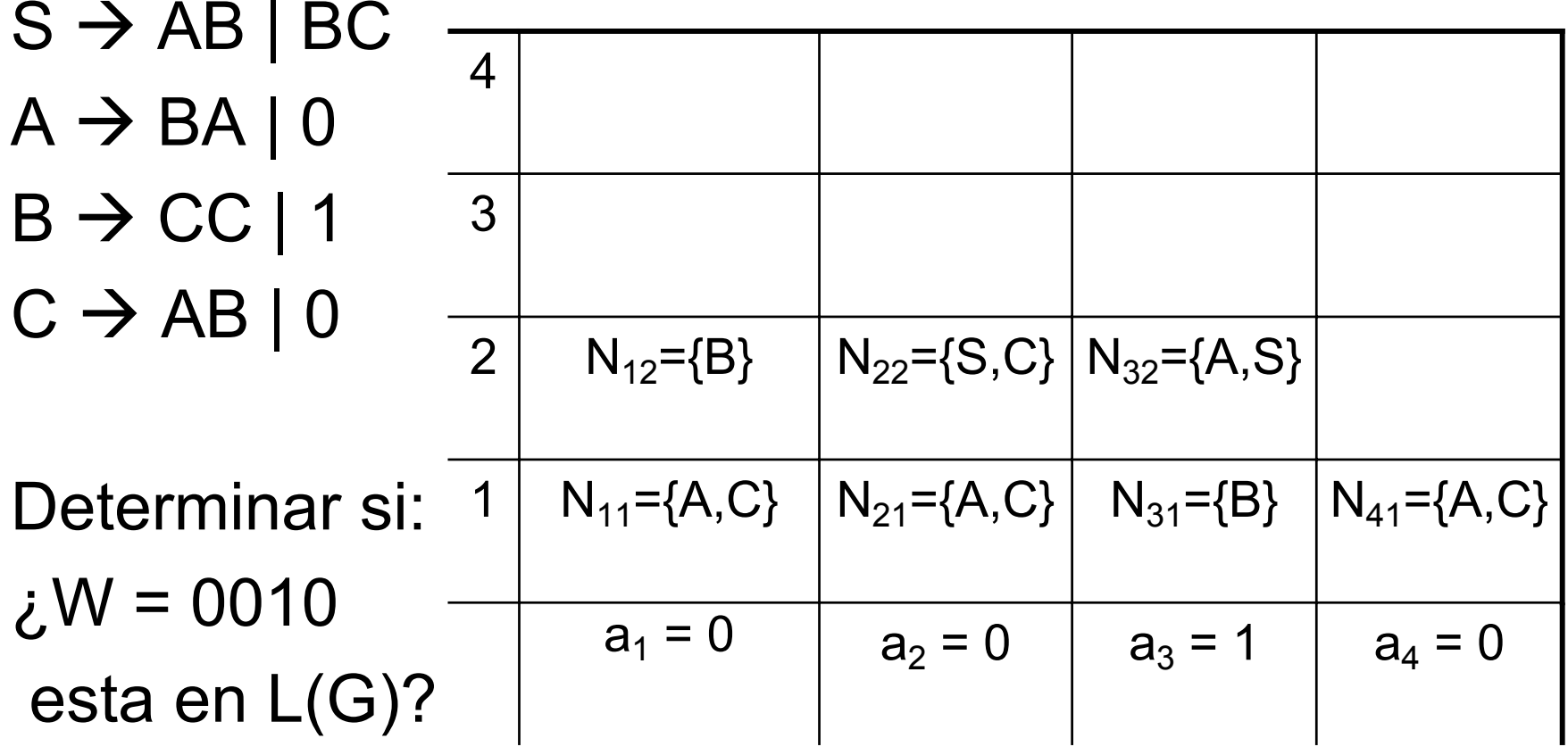

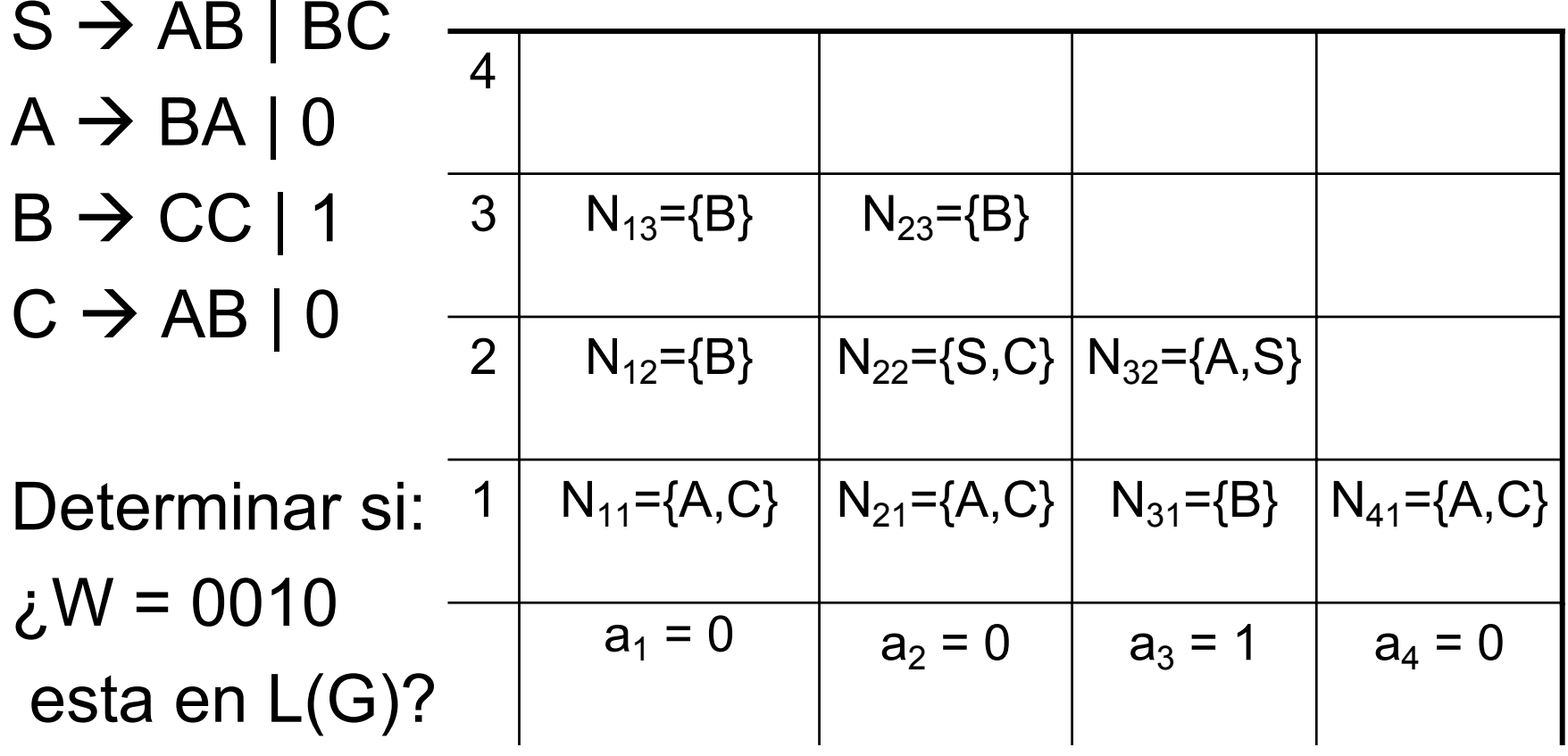

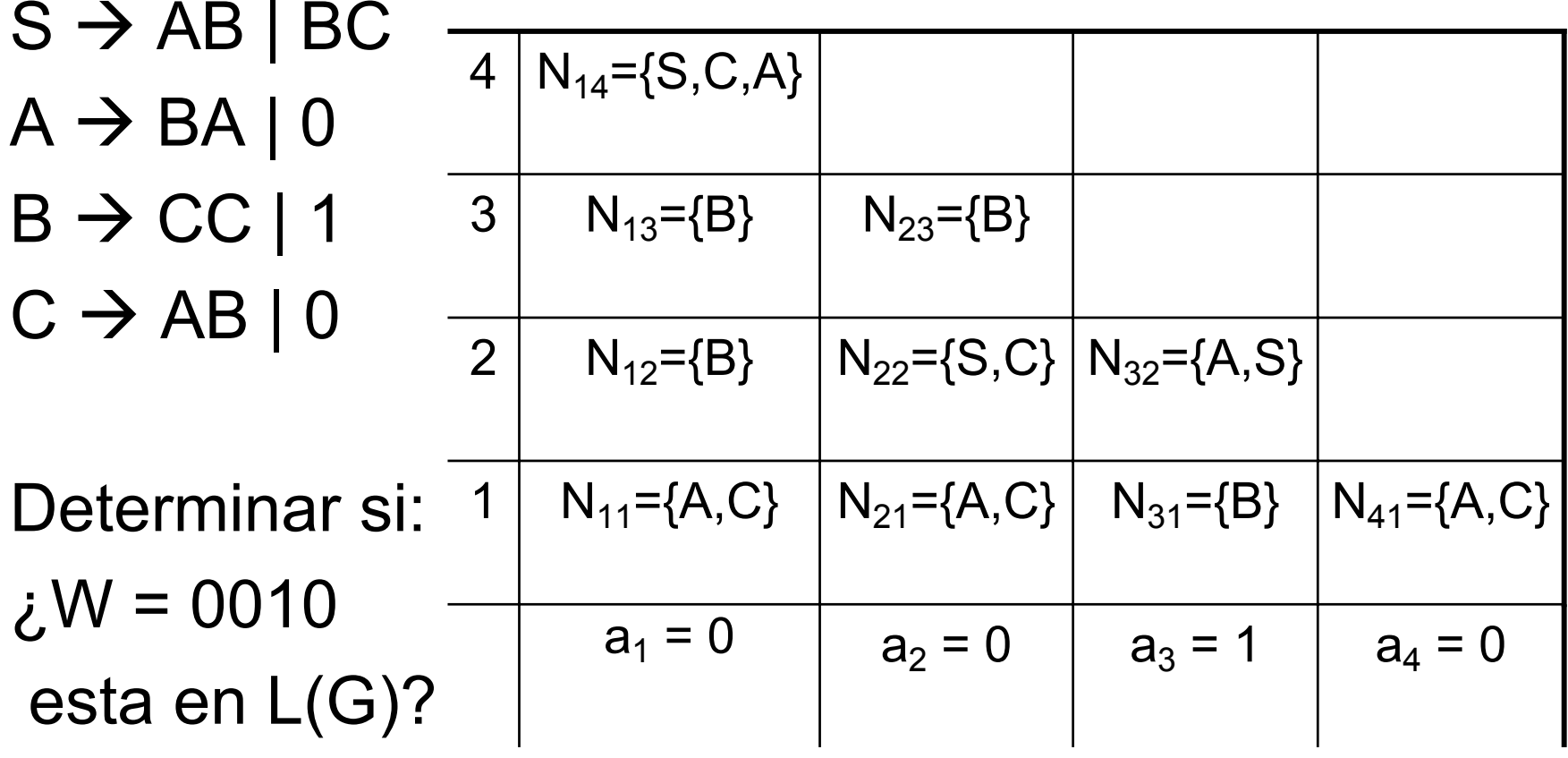

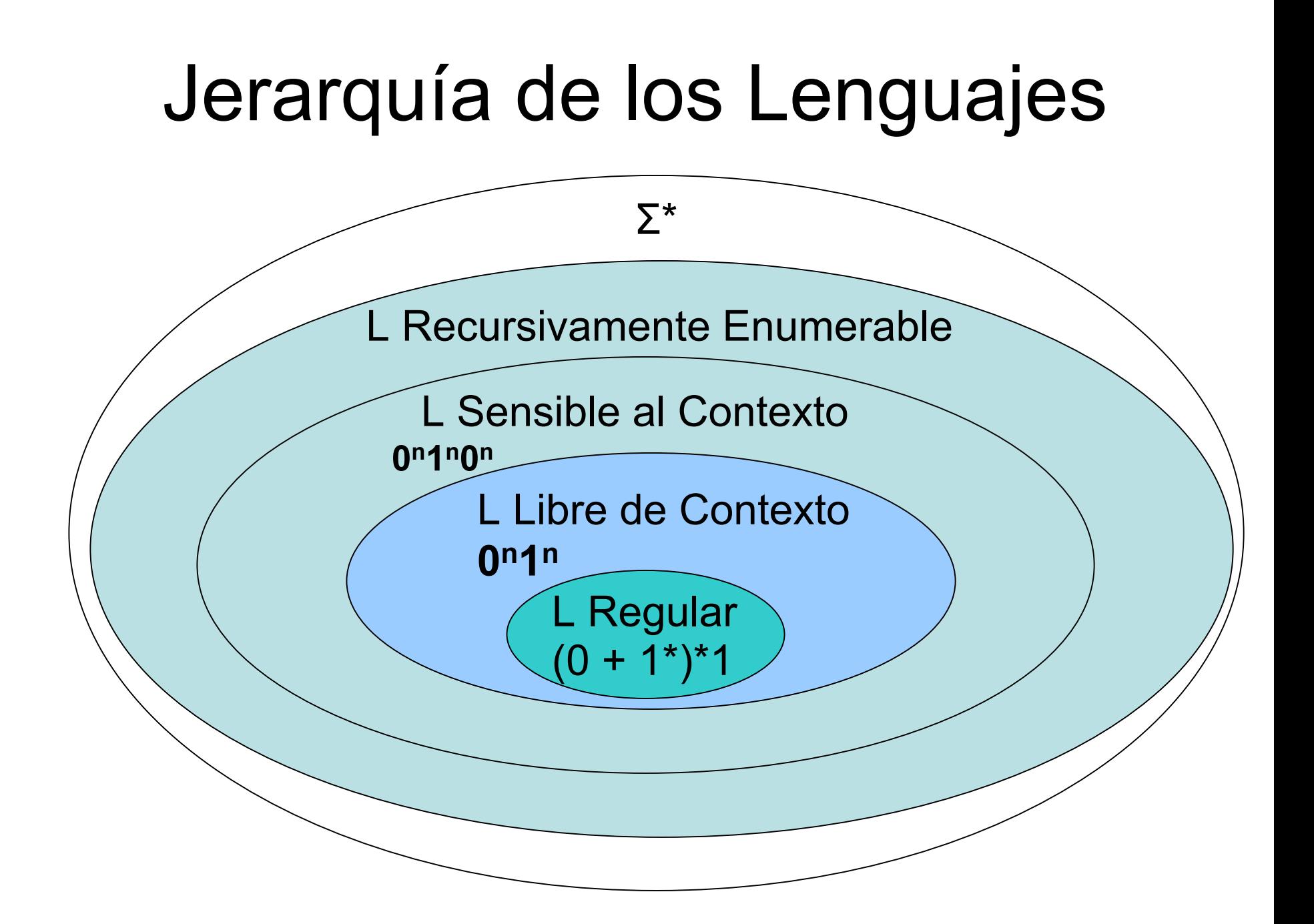

# Tipo de Lenguajes

Ejemplos de lenguajes:

- -**Lenguaje de las expresiones regulares**
- Con Σ = {a,b}  $\rightarrow$  L = {λ,Φ,a, b, a\*, b\*, a+b+ λ, (a+b)\*,(b+ λ),  $a^*bb(ab+b)^*b,...\}$
- Análogo a: expresiones algebraicas (operaciones binarias de + y .) y 0<sup>n</sup>1 n
- - **Lenguajes de programación y Lenguajes de marcado**: HTML, XML, OWL, etc.

Con Σ caracteres gráficos → Lenguaje L estructurado con expresiones algebraicas y control de abrir y cerrar (llaves, paréntesis, condicionales, etiquetas, nodos). Análogo a 0º1 n

# Lenguaje Libre de Contexto

GLC para el siguiente lenguaje:

**L1 = { 0n1n | n ≥ 0 }** y G = ({S},{0,1},P,S)  $P = \{ S \rightarrow \lambda, S \rightarrow 0S1 \}$  ó {  $S \rightarrow \lambda$  | 0S1 } Dado el homomorfismo:  $h(0) = (y h(1) =)$  $P = \{ S \rightarrow \lambda | (S) \}$ 

Si se quiere validar las secuencias de paréntesis correctamente anidados p.e: "(()())(())"

 $G = (\{S\}, \{(),\}, P, S)$  con  $P = \{ S \rightarrow \lambda | (S) | SS \}$ 

# Tipo de Lenguajes

Ejemplos de lenguajes:

#### -**Lenguas humanas**

- Niveles de procesamiento lingüístico: léxico, sintáctico, semántico, contextual, pragmático.
- -**Lenguajes biológicos**: ADN, ARN
- Debe preguntarse si hay estructuras 0º1º, en caso contrario es regular. PROSITE asume que ADN es regular
- -**Códigos**: Morse, ASCII
- Si el código es una función homomórfica de un alfabeto a un lenguaje es regular. La letra "a" es "00001010"

# Tipo de Lenguajes

Ejemplos de lenguajes:

- -- Lenguaje de las Gramáticas Libres de **Contexto**
- -- Lenguaje de la Música
- -- Lenguaje Latex
- -- Lenguaje de un protocolo de comunicación
- Etc.

# Si no conoce el tipo de lenguaje

- Puede estar sub utilizando el modelo  $\rightarrow$ más recursos y costo cuando no lo necesita. "Solo necesita sumar y usa un computador en lugar de una calculadora".
- - El modelo esta limitado para procesar el lenguaje → no se resuelve el problema. "Usa una calculadora para realizar transformaciones no algebraicas".